# Arrays and iteration

CS 211 Winter 2020 The code in this course is available online. To download a copy of this lecture into your Unix shell account:

```
% cd cs211
% wget -O- $URL211/lec/04array.tgz | tar zxv
…
% cd 04array
```
Review: variables, objects, values

```
int main()
{
    int a = 5, b = 10;
    a = 12;}
```
#### Review: variables, objects, values

```
int main()
   {
        int a = 5, b = 10;
\triangleright a = 12;
   }
a: 5 b: 10
```
*•* Variables name objects, which contain values

#### Review: variables, objects, values

```
int main()
  {
      int a = 5, b = 10;
      a = 12;▶ }
```
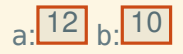

- *•* Variables name objects, which contain values
- *•* Assignment changes the value in an object

```
int main()
{
    double a[5];
    a[0] = 1.5;a[2] = 3 * a[0];- a[0];
}
```

```
int main()
{
    double a[5];
    a[0] = 1.5;a[2] = 3 * a[0];- a[0]:
}
```
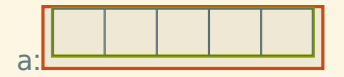

```
int main()
{
    double a[5];
    a[0] = 1.5;a[2] = 3 * a[0];- a[0]:
}
```
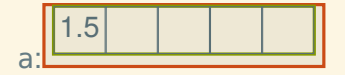

```
int main()
{
    double a[5];
    a[0] = 1.5;a[2] = 3 * a[0];- a[0]:
}
```
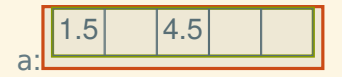

```
int main()
  {
      double a[5];
      a[0] = 1.5;a[2] = 3 * a[0];- a[0]:
▶ }
```
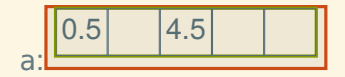

– To the terminal! –

The meaning of while

while (*⟨cond⟩*) *⟨body⟩*

means

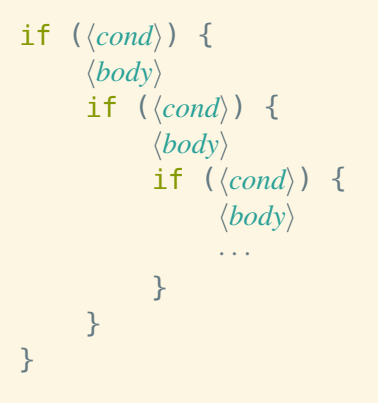

The meaning of while, using goto

while (*⟨cond⟩*) *⟨body⟩*

#### means

```
start:
    if (!⟨cond⟩) goto finish;
    ⟨body⟩
    goto start;
```
finish:

# The meaning of for

for  $(\langle init \rangle; \langle cond \rangle; \langle step \rangle) \langle body \rangle$ 

#### means

```
{
     ⟨init⟩;
     while (⟨cond⟩) {
          ⟨body⟩
          ⟨step⟩;
    }
}
```
### Idiomatic counting using for

```
for (size_t i = 0; i < limit; ++i) {
    . . . i . . .
}
```
## Idiomatic counting using for

```
for (size t i = 0; i < limit; ++i) {
    . . . i . . .
}
```
Note:

• We are counting up to  $limit - 1$ 

# Idiomatic counting using for

```
for (size t i = 0; i < limit; ++i) {
    . . . i . . .
}
```
Note:

- We are counting up to  $limit 1$
- *•* This is useful because the last element of an array of size  $n$  is at index  $n - 1$